# C\_GRCAC\_10<sup>Q&As</sup>

SAP Certified Application Associate - SAP BusinessObjects Access Control 10.0

### Pass EC-COUNCIL C\_GRCAC\_10 Exam with 100% Guarantee

Free Download Real Questions & Answers PDF and VCE file from:

https://www.leads4pass.com/c\_grcac\_10.html

100% Passing Guarantee 100% Money Back Assurance

Following Questions and Answers are all new published by EC-COUNCIL Official Exam Center

Instant Download After Purchase

100% Money Back Guarantee

😳 365 Days Free Update

Leads4Pass

800,000+ Satisfied Customers

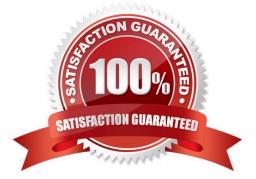

## Leads4Pass

#### **QUESTION 1**

You have created an agent rule in BRFplus. Which additional configurations do you have to perform to use this agent rule in a workflow? (Choose two)

- A. Define agents and their purposes.
- B. Maintain workflow route mappings.
- C. Link the rule to the appropriate process ID.
- D. Define notification variables.

Correct Answer: AC

#### **QUESTION 2**

What is the purpose of a mitigating control?

- A. To control the access that is allowed to be assigned to a role
- B. To determine which users are allowed to access the system
- C. To assign a compensating control to a risk
- D. To limit the access that is allowed to be assigned to a user

Correct Answer: C

#### **QUESTION 3**

Your customer wants to adapt their rule set to include custom programs from their SAP ERP production system. How do you ensure that the custom programs can be maintained properly in the rule set? (Choose three)

A. Maintain all relevant authorization objects and the associated default field values in transaction SU24 in the GRC system.

B. Synchronize SU24 data for use in Access Control Function maintenance using transaction GRAC\_AUTH\_SYNC.

C. Synchronize SU24 data for use in Access Control Function maintenance using transaction GRAC\_REP\_OBJ\_SYNC.

D. Maintain all relevant authorization objects and the associated default field values in transaction SU24 in the SAP ERP system.

E. Create a custom transaction code for each customer program using transaction SE93 in the SAP ERP system.

Correct Answer: BDE

## Leads4Pass

#### **QUESTION 4**

You have updated authorization data for your roles in the target system using PFCG. You now want to synchronize the authorization data in Business Role Management without changing the existing role attributes. How do you accomplish this?

- A. Use the Role Import template.
- B. Use the Role Mass Update function.
- C. Use the Role Mining function.
- D. Use the Mass Role Generation function.

Correct Answer: C

#### **QUESTION 5**

How do you enable the Access Control audit trail function for access rules?

- A. Activate the relevant configuration parameter using the Customizing ?Edit Project (SPRO) transaction.
- B. Activate the table logging parameter using the Profile Parameter Maintenance (RZ11) transaction.
- C. Activate table logging using the Table History (SCU3) transaction.
- D. Activate the security audit log using the Security Audit Configuration (SM19) transaction.

Correct Answer: A

Latest C GRCAC 10
C GRCAC 10 VCE Dumps
C GRCAC 10 Practice Test

Dumps
Output
Dumps
Dumps
Dumps
Dumps
Dumps
Dumps
Dumps
Dumps
Dumps
Dumps
Dumps
Dumps
Dumps
Dumps
Dumps
Dumps
Dumps
Dumps
Dumps
Dumps
Dumps
Dumps
Dumps
Dumps
Dumps
Dumps
Dumps
Dumps
Dumps
Dumps
Dumps
Dumps
Dumps
Dumps
Dumps
Dumps
Dumps
Dumps
Dumps
Dumps
Dumps
Dumps
Dumps
Dumps
Dumps
Dumps
Dumps
Dumps
Dumps
Dumps
Dumps
Dumps
Dumps
Dumps
Dumps
Dumps
Dumps
Dumps
Dumps
Dumps
Dumps
Dumps
Dumps
Dumps
Dumps
Dumps
Dumps
Dumps
Dumps
Dumps
Dumps
Dumps
Dumps
Dumps
Dumps
Dumps
Dumps
Dumps
Dumps
Dumps
Du